## <sup>1</sup> MPI Reference Card

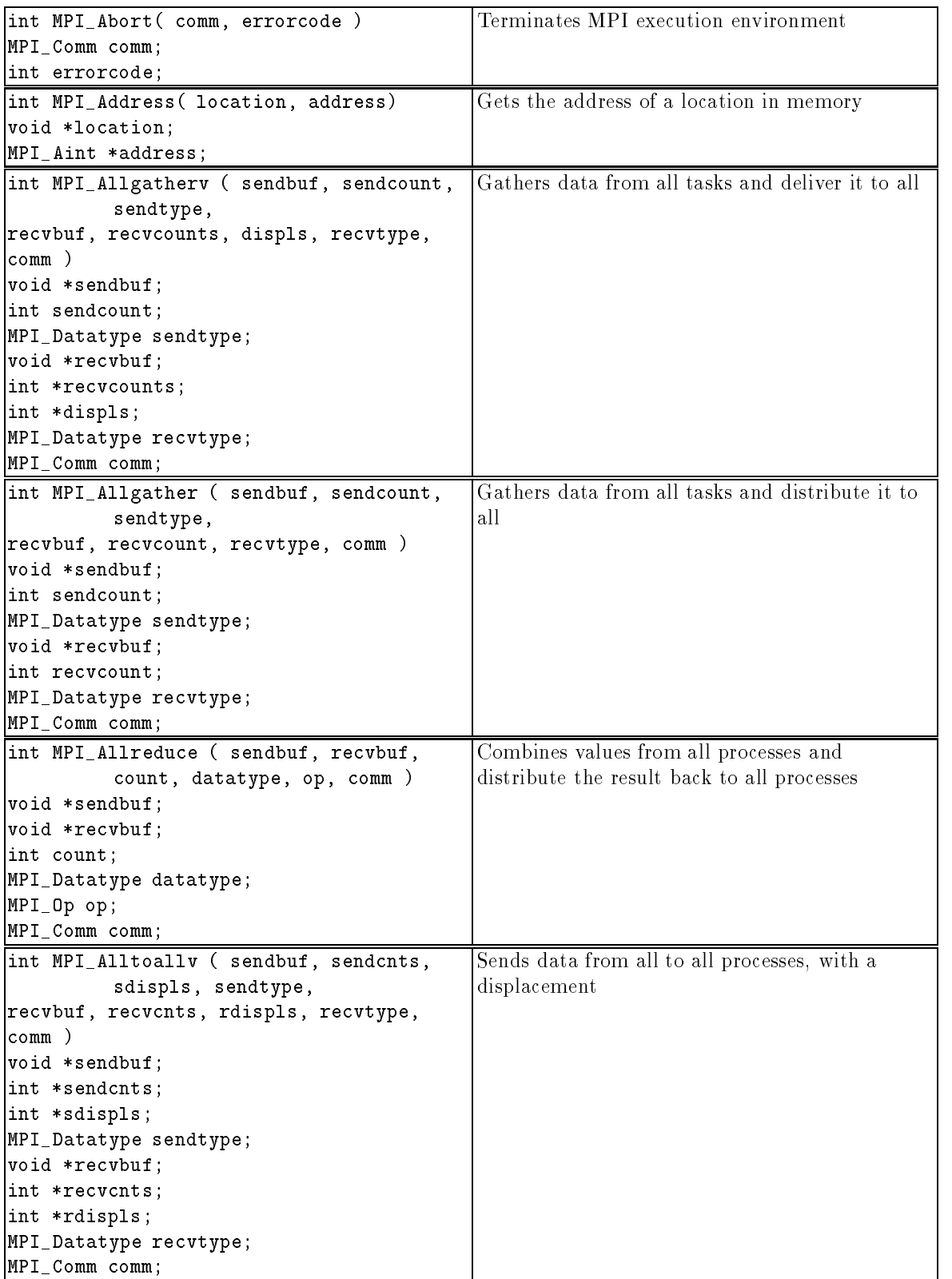

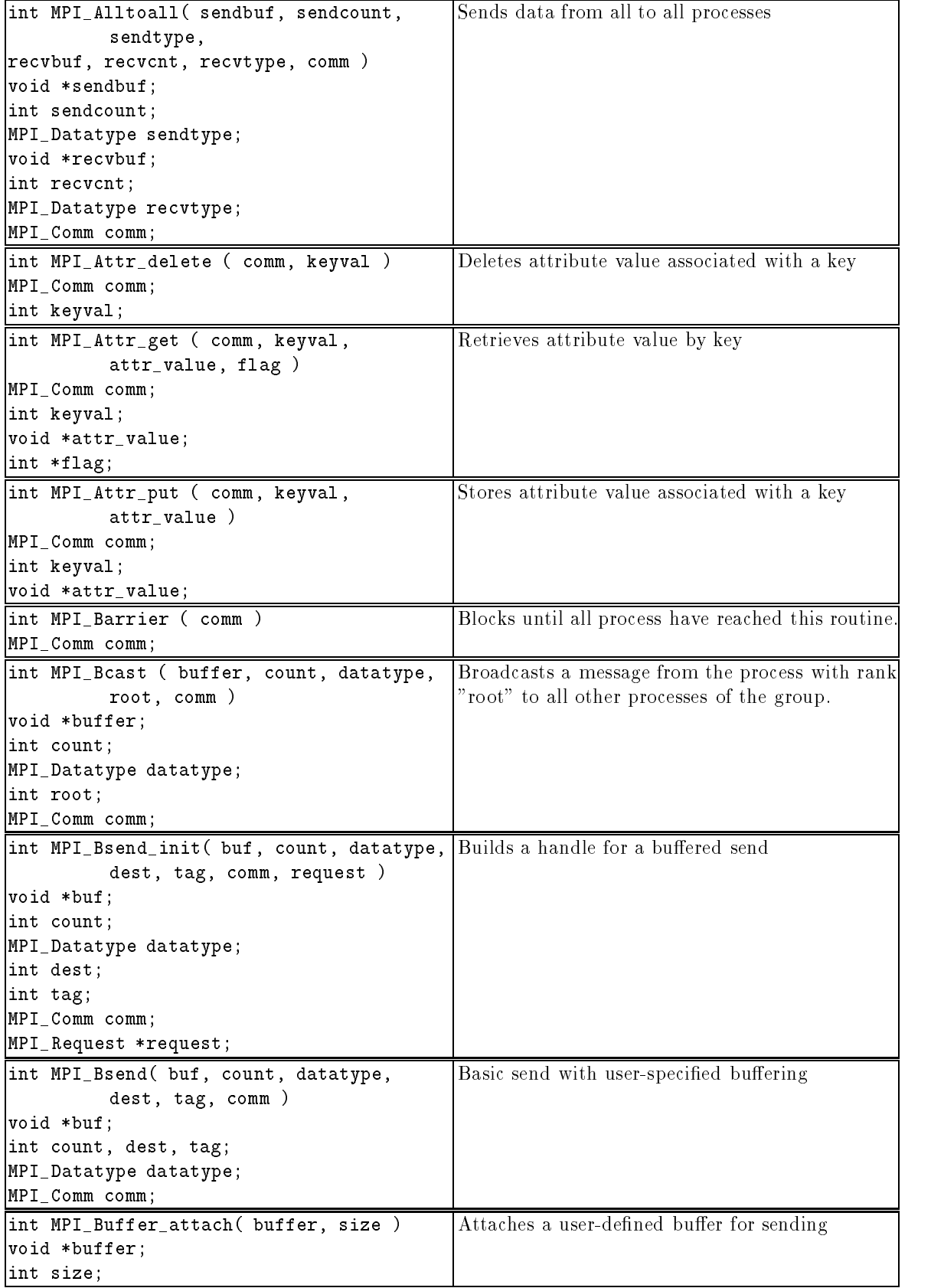

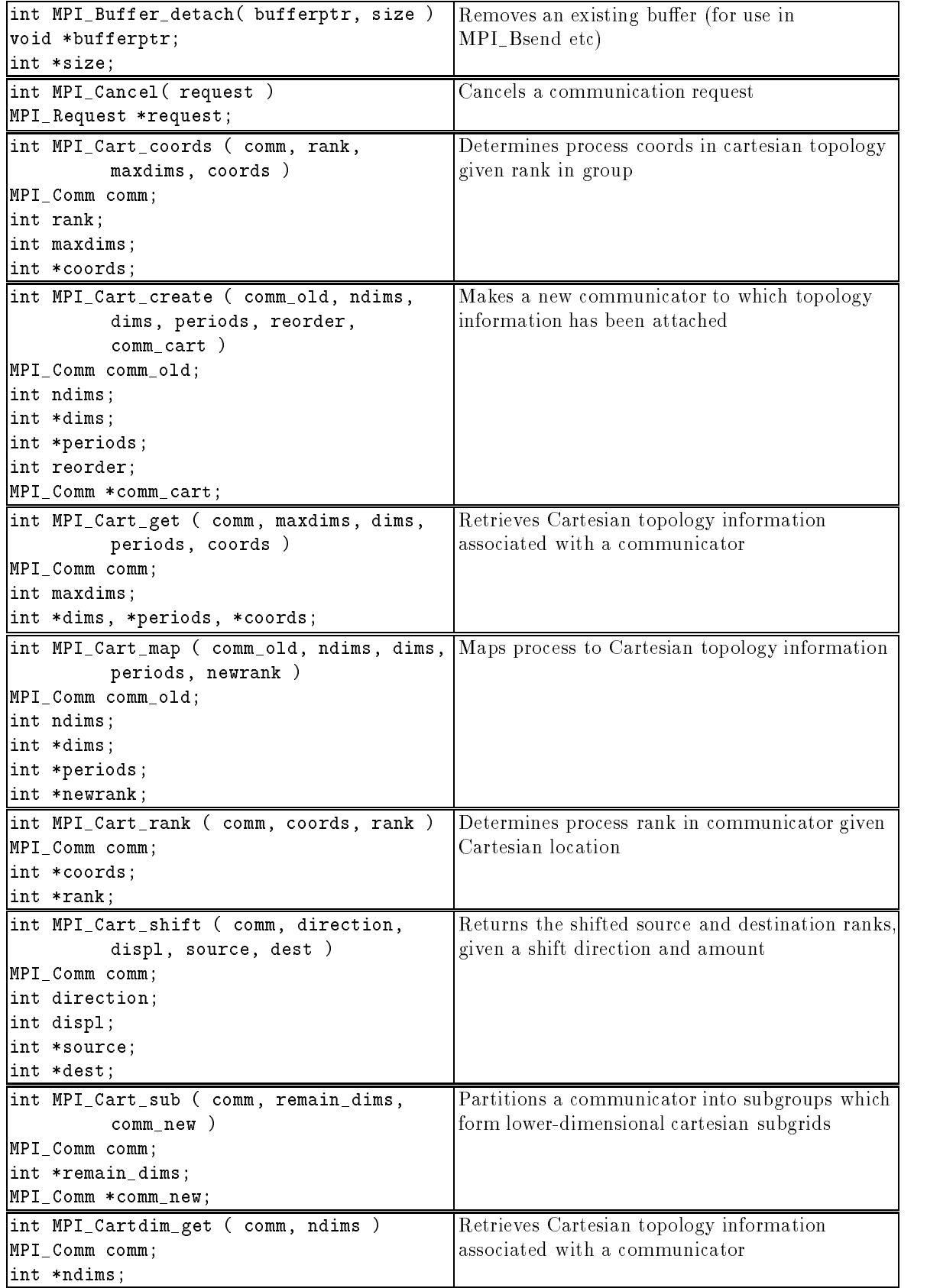

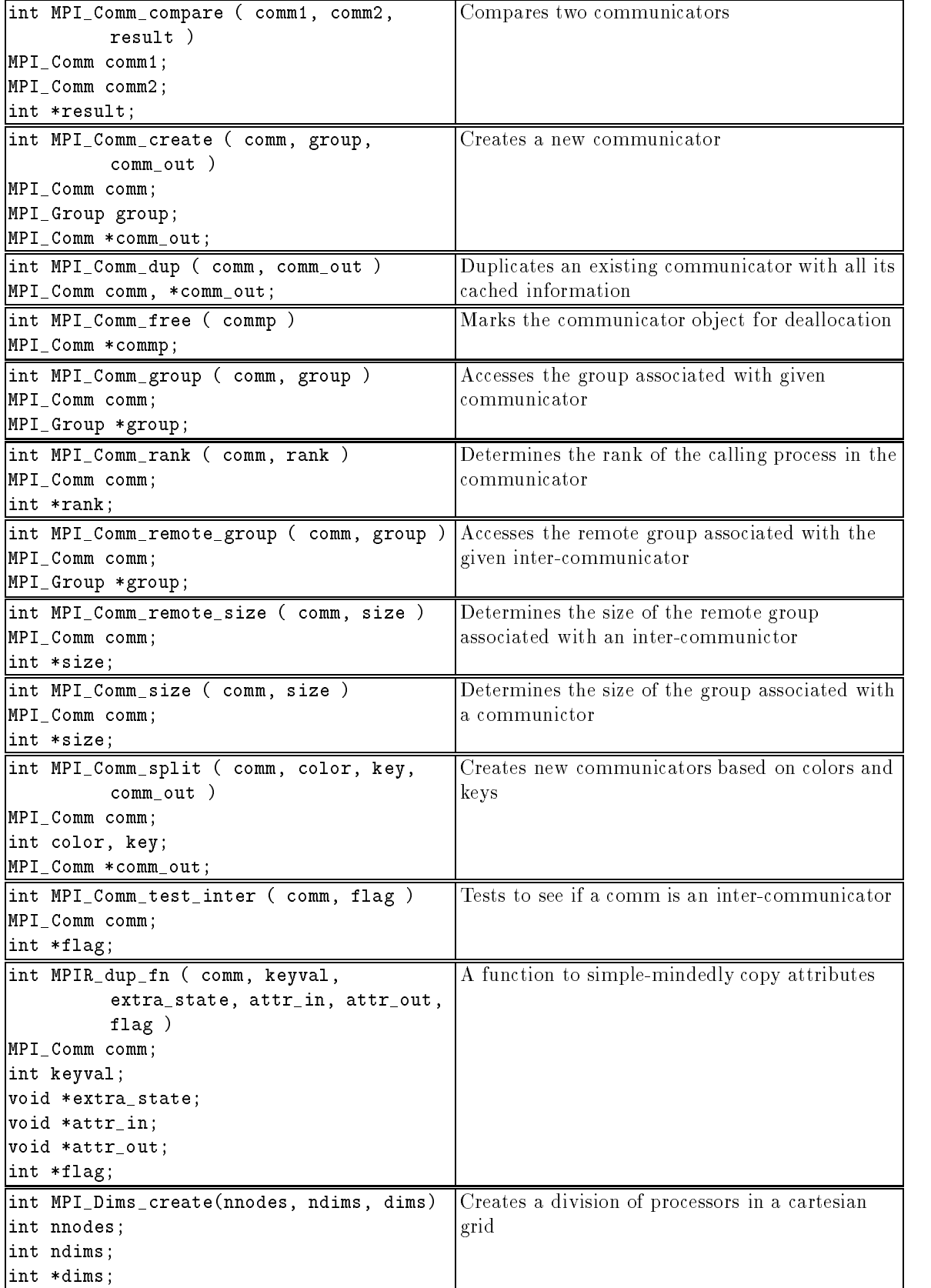

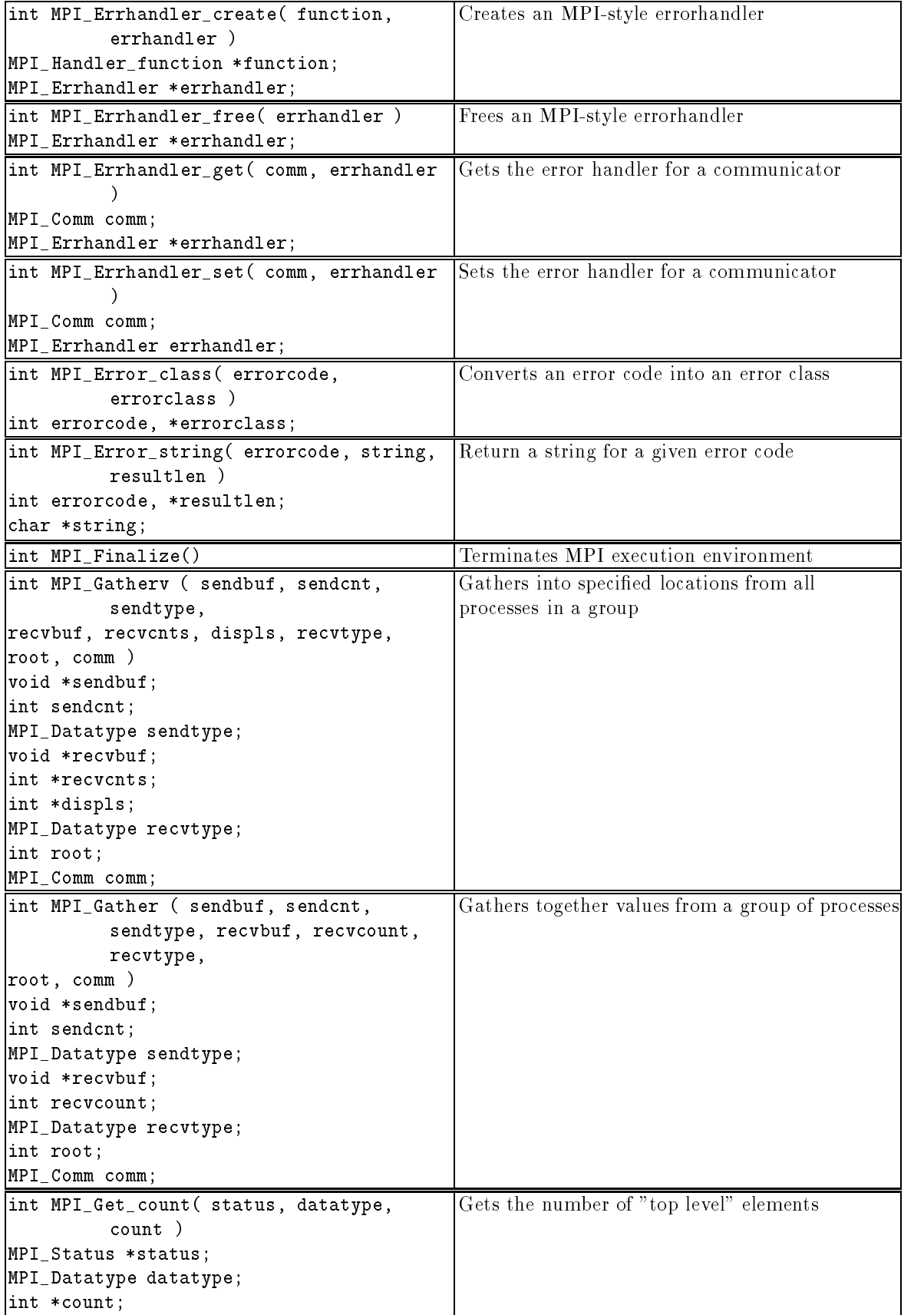

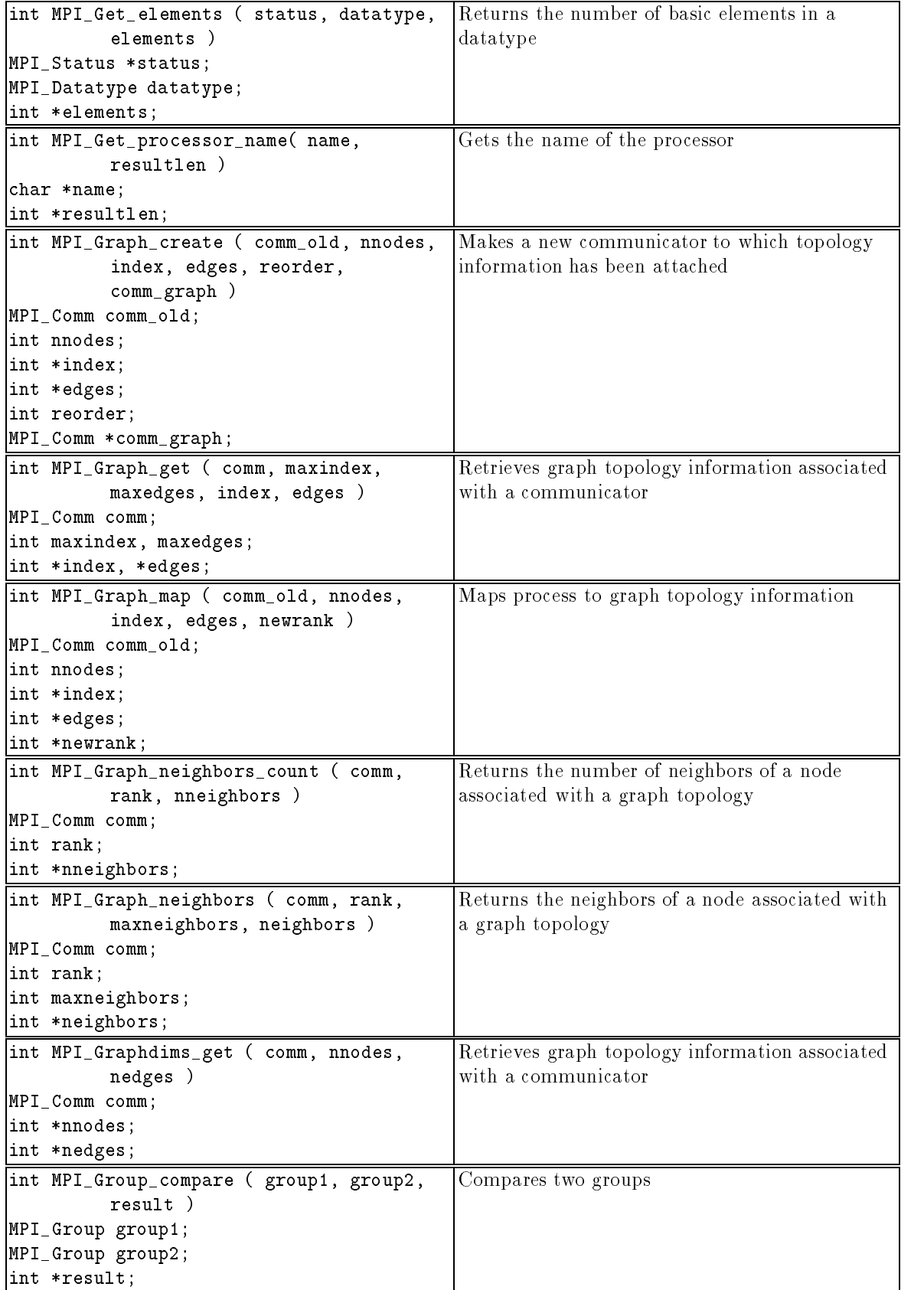

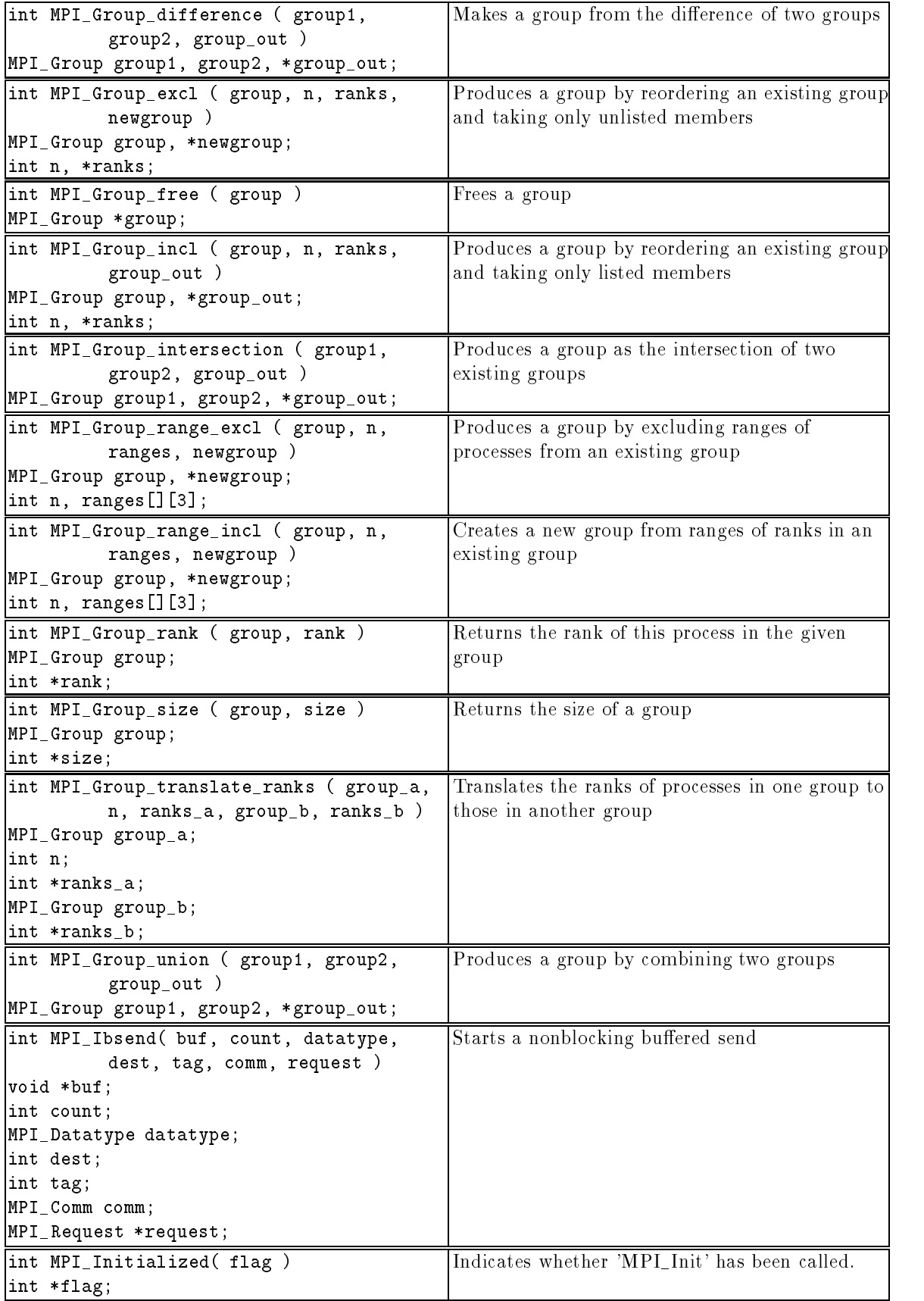

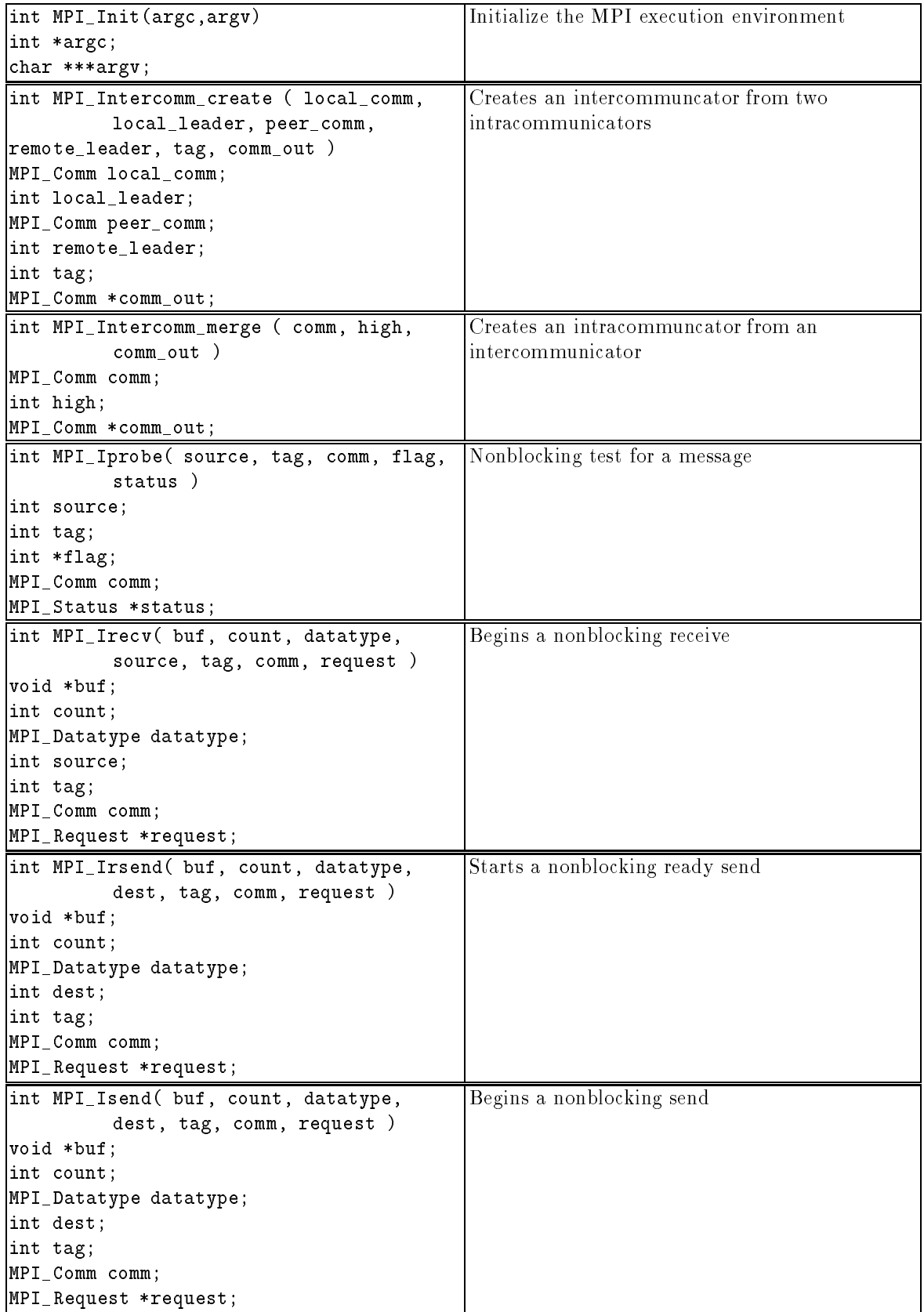

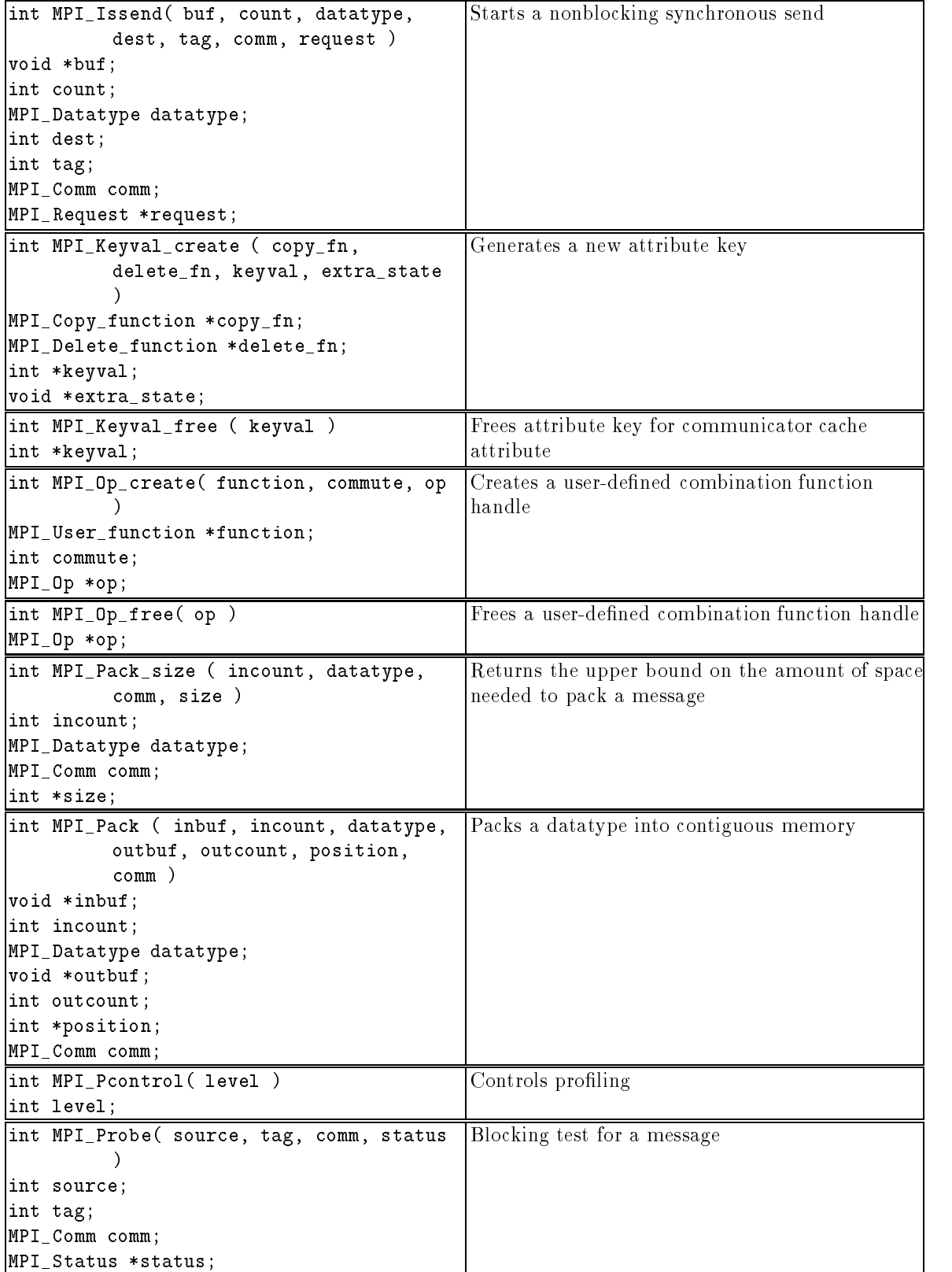

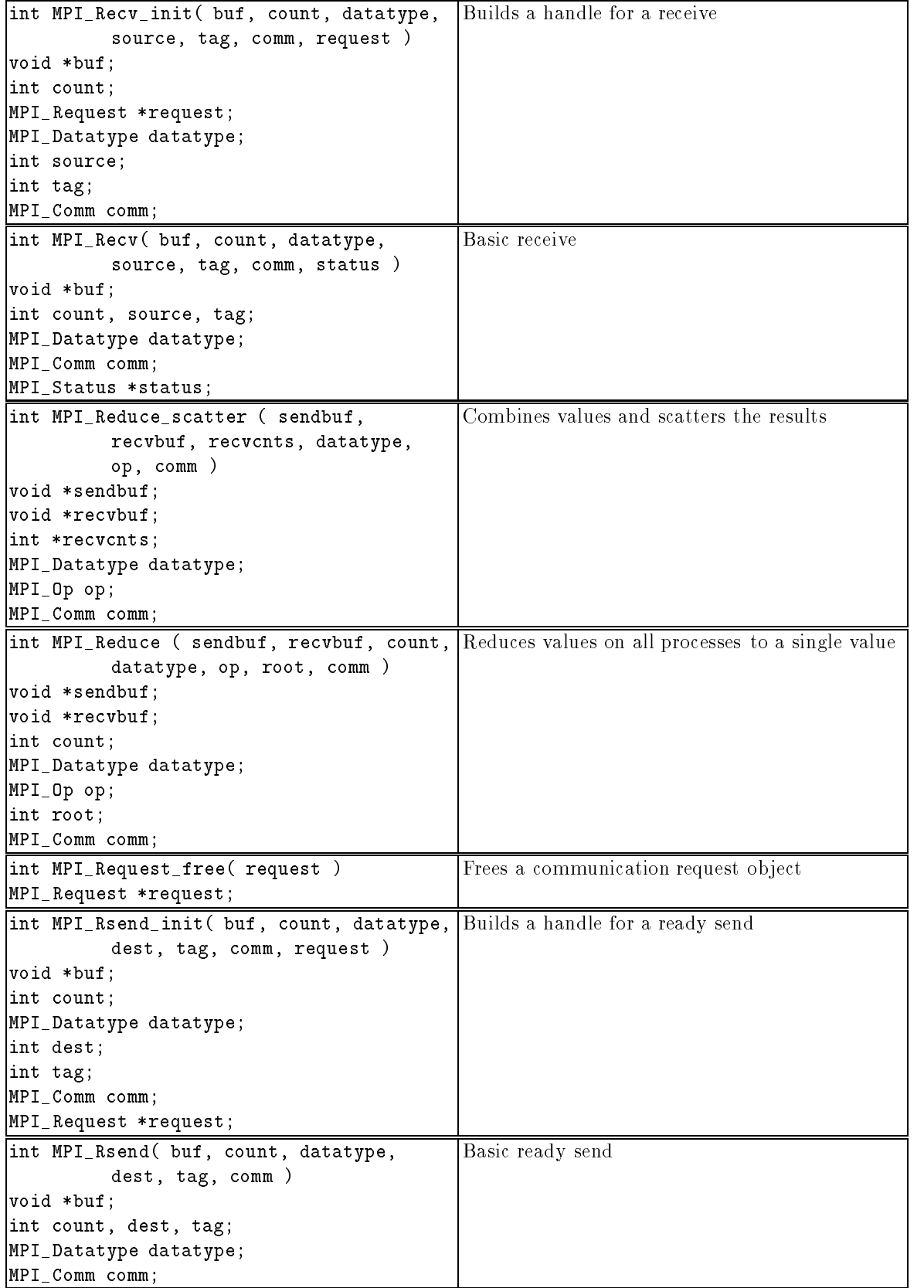

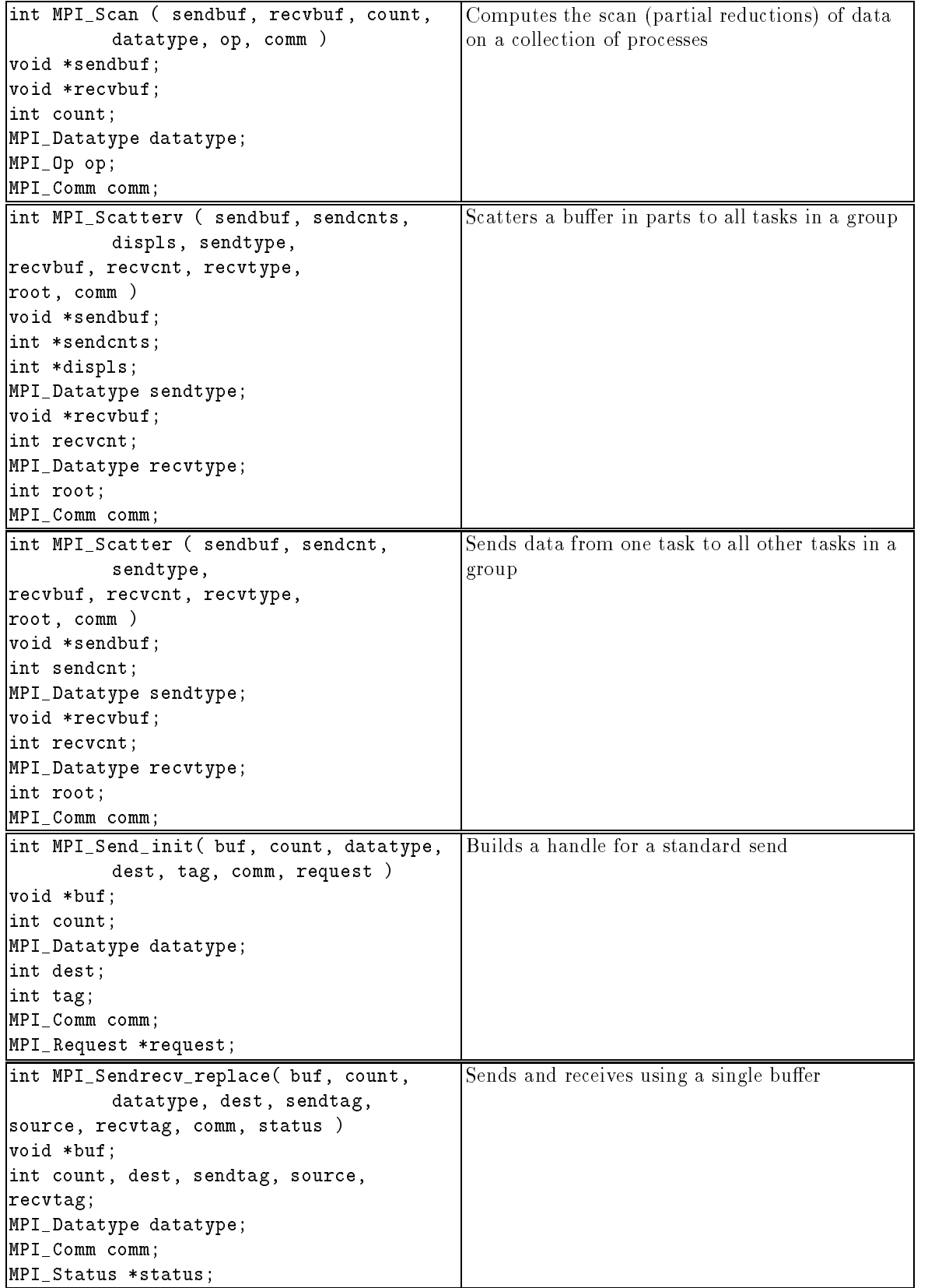

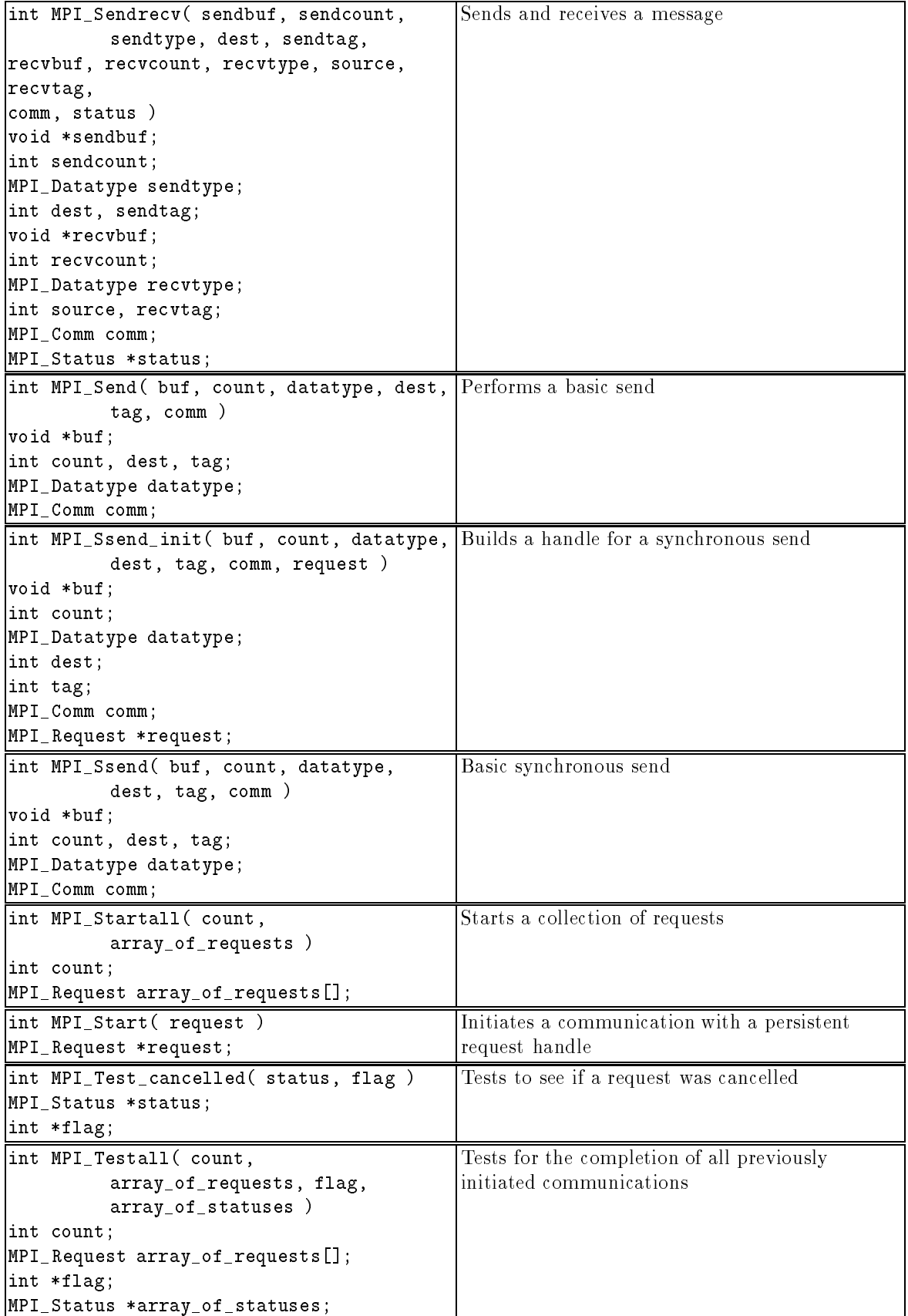

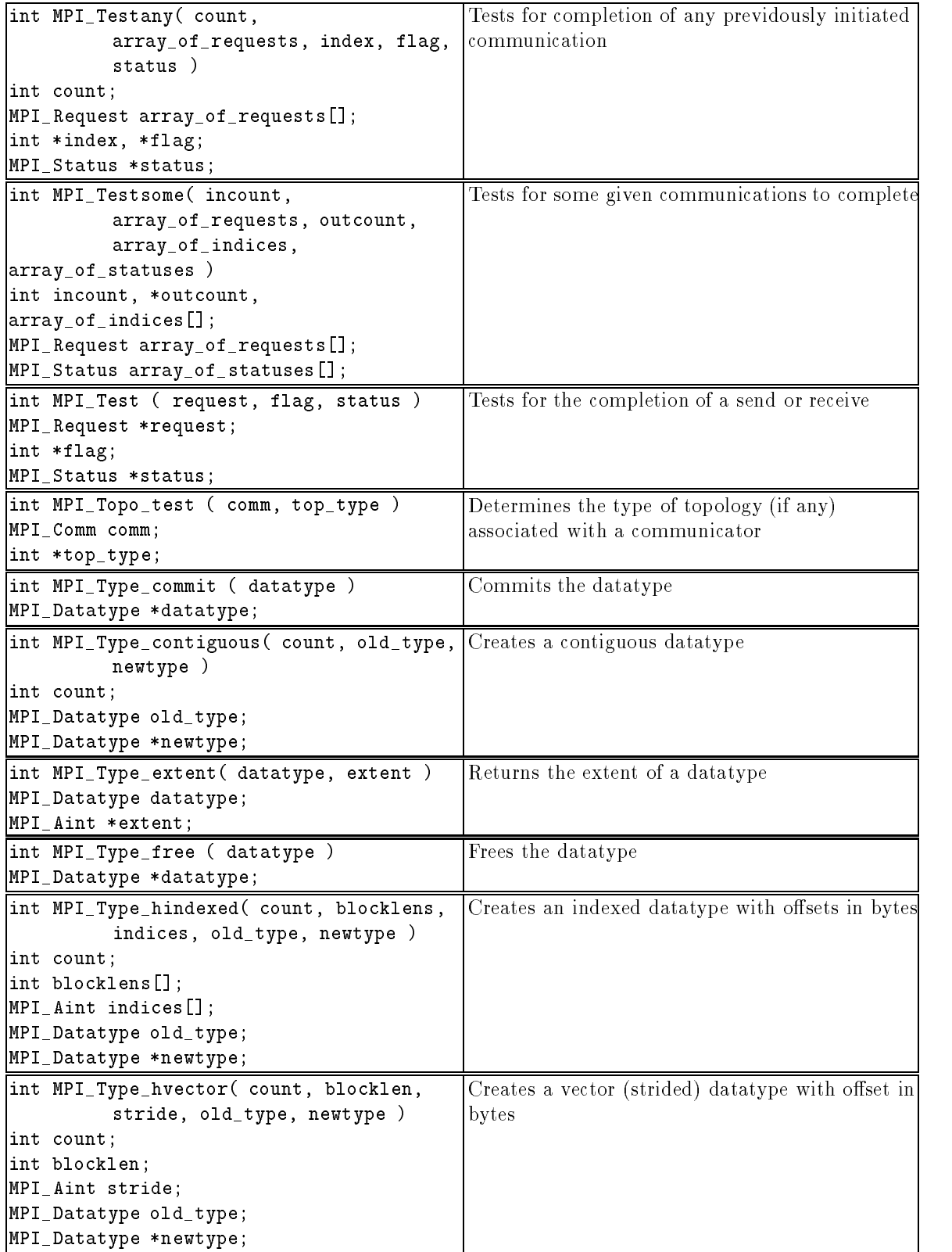

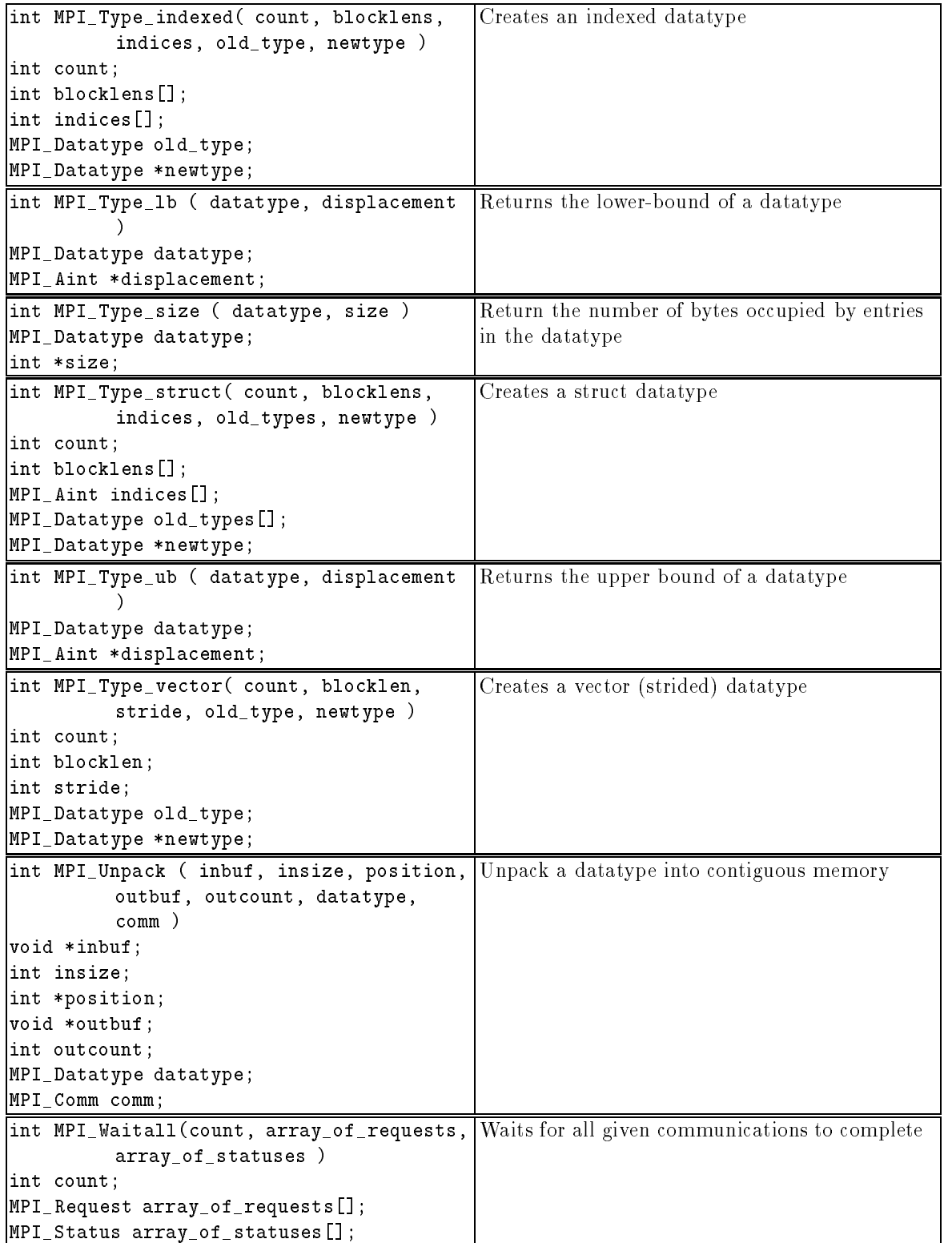

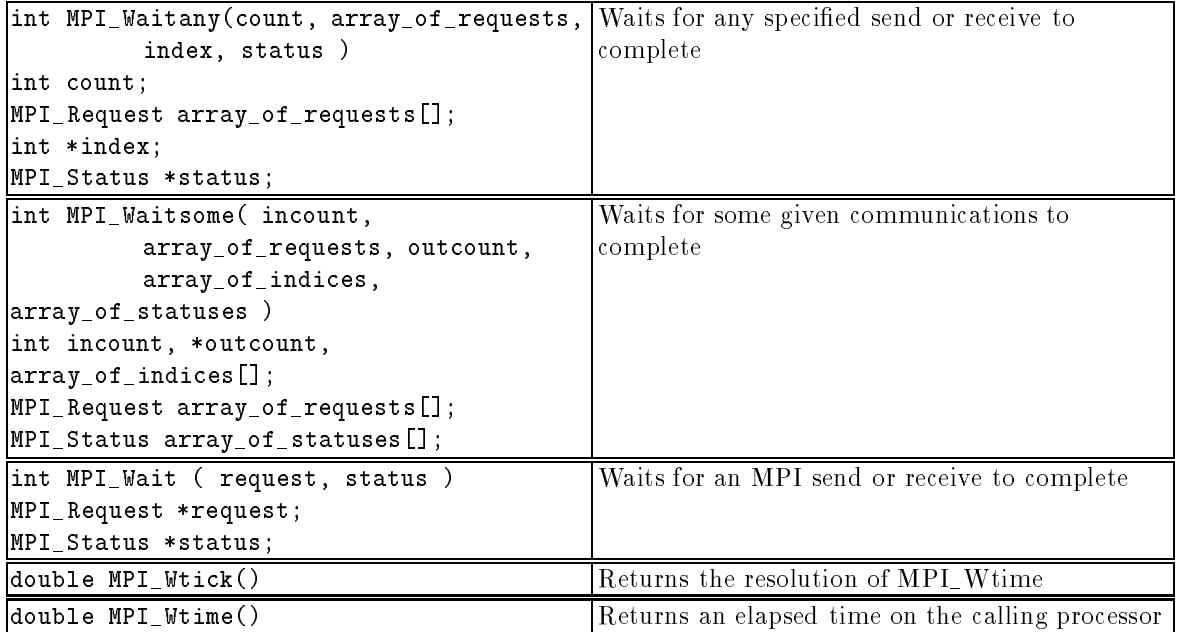